**Trabalho de Medidas e Circuitos Elétricos** função: 2,0/2,0 Explicação do Algoritmo: 1,5/3,0 Explicação de utilização da Limpeza da estrutura do programa: 1,0/1,0 Funcionamento modelo: 2,0/2,0 Funcionamento do ensaio:  $2.0/2.0$ NOTA: 8,5

Professor: Azauri Albano de Oliveira Junior.

Trabalho 3.

Data de entrega: 02/12/2016

Grupo 5 (André Luiz de Souza, Edisa Almengor, Gabriel Chicória, Henrique Megid, Luíz Gabriel Rolim, Rafael Baquero, Lucas Tetsuo Mizumoto).

## **1. Como usar o Algoritmo**

Para iniciar o programa, basta colocar o arquivo "Grupo5.m" na pasta de diretórios do Matlab (no Windows ela fica geralmente em C:\Users\Usuario\Documents\MATLAB) e em seguida chamar a função na tela de comandos do programa Matlab, escrevendo:

## **Grupo5 ()**

Primeiramente será solicitado que o usuário do algoritmo escolha entre duas opções:

- 1) Dados de um ensaio
- 2) Dados de um modelo

A partir da opção selecionada pelo usuário, será aberto um protocolo referente à escolha.

Primeiro analisaremos a opção (1), Dados de um ensaio:

A opção 1 trata-se de fornecer os dados obtidos através de ensaios para obter as matrizes de modelamento do quadripolo. São sempre solicitados os resultados referentes a dois ensaios, e os valores devem ser escritos na seguinte ordem:

Ensaio 1: V1, V2, I1 e I2

Ensaio 2: V1, V2, I1 e I2

A partir desses dados, o programa irá determinar um dos modelos (que seja mais conveniente) e a partir desse modelo, irá definir os outros 5 modelos restantes. A saída do programa serão matrizes 2x2 respectivos aos 6 modelos.

Agora, analisaremos a opção (2), Dados de um modelo:

A opção 2 trata-se de fornecer os valores da matriz 2x2, na ordem: a11, a12, a21, a22 e em seguida a sigla referente ao parâmetro do modelo do quadripolo (ver tabela 1). Com essas informações, o programa irá determinar as matrizes restantes dos outros 5 modelos, a partir da selecionada pelo usuário e de seus valores. A saída do programa serão os valores das 6 matrizes para cada modelo de matriz.

## **2. Como o Algoritmo funciona**

O algoritmo utilizado pelo grupo para a proposta do trabalho é composto por uma função principal, "Grupo5 ()" e mais duas outras funções que solucionam o sistema em relação às situações 1 (utilizar os dados de dois ensaios para obter as matrizes de cada modelo de quadripolo) e 2 (utilizar os dados da matriz de um modelo de quadripolo para obter o dos restantes).

Na função principal, há uma variável "o" que tem como objetivo direcionar a situação desejada a partir de uma função "if". Se o usuário definir "o" como "1", o programa irá pedir para que ele insira os dados de dois ensaios, na seguinte ordem: "Ensaio 1: V1, V2, I1 e I2. Ensaio 2: V1, V2, I1 e I2". Esses valores são então armazenados nas variáveis v11, v21, i11, i21, v12, v22, i12, i22 e postos na função: "[k11,k12,k21,k22,m]=Ensaio(v11,v21,i11,i21,v12,v22,i12,i22)" ou apenas "Ensaio".

A função Ensaio irá, a princípio, definir qual modelo de quadripolo mais se adequa aos valores dados e mudar a ordem dos ensaios caso seja necessário, pra isso ela vai busca pelo valor zero nos dados dos ensaios fornecidos segundo a seguinte prioridade: (Ensaio 1 (V1>V2>I1>I2)) > (Ensaio 2 (V1>V2>I1>I2)). Com o modelo do quadripolo definido, basta aplicar as equações de mudança de modelos para criar as matrizes respectivas ao restante deles, dando o resultado esperado da primeira situação solicitada.

Caso o usuário defina a variável "o" como "2", então o programa irá pedir para que ele insira os dados da matriz de um quadripolo e seu respectivo modelo, na seguinte ordem: a11, a12, a21, a22 e em seguida a sigla referente ao parâmetro do modelo do quadripolo (ver tabela 1), para funcionar corretamente, a letra deve ser escrita entre aspas simples, exemplo: 'Z'. Os valores inseridos serão armazenados respectivamente nas variáveis: "k11, k12, k21, k22, m". Em seguida o programa executará a função: "[Z,Y,H,G,A,B]=troca(k11,k12,k21,k22,m)" ou apenas "troca".

A função "troca" serve para cumprir a condição proposta da situação 2, em que com os dados da matriz de um modelo de quadripolo, a função fornecerá a matriz para os outros cinco modelos. Ela funciona da seguinte maneira:

Primeiramente com a utilização do operador condicional if e elseif, a função verificará se o modelo é o Z (apenas comparando a variável "m" com as letras "Z, Y, H, G, A, B"), caso contrário as equações de mudança de modelo serão usadas para manter a matriz no modelo "Z". Em seguida a função usa as equações de mudança do modelo "Z" para os outros e armazena os resultados nos vetores "Z, Y, H, G, A, B", solucionando a proposta da situação 2.

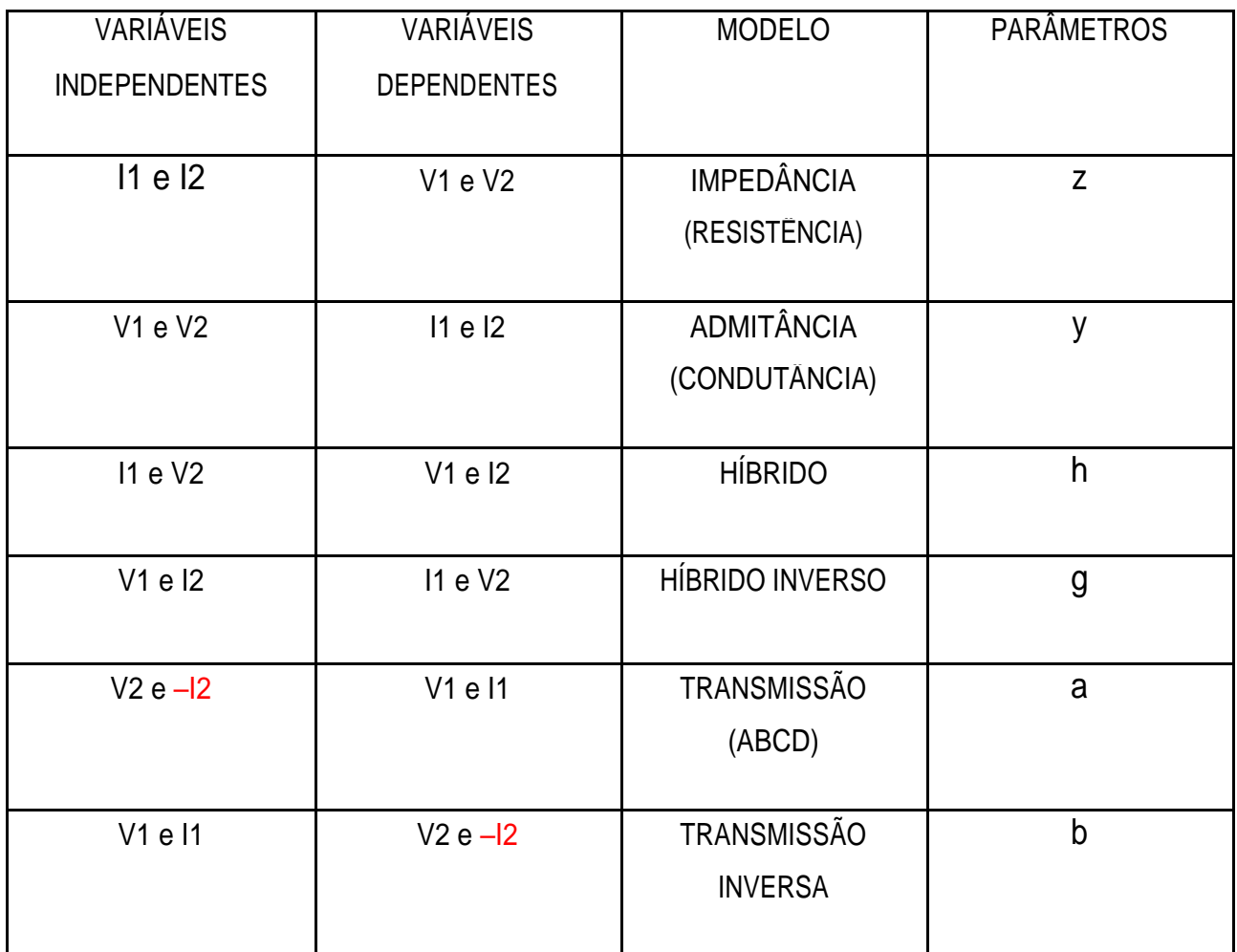

Tabela 1

funcionam modelo e ensaio